# Kids, JavaScript, and<br>an explosive Egrapination

**NT** 

**ATTENT** 

TNT

## greg bulmash - cascadiajs 2015 -

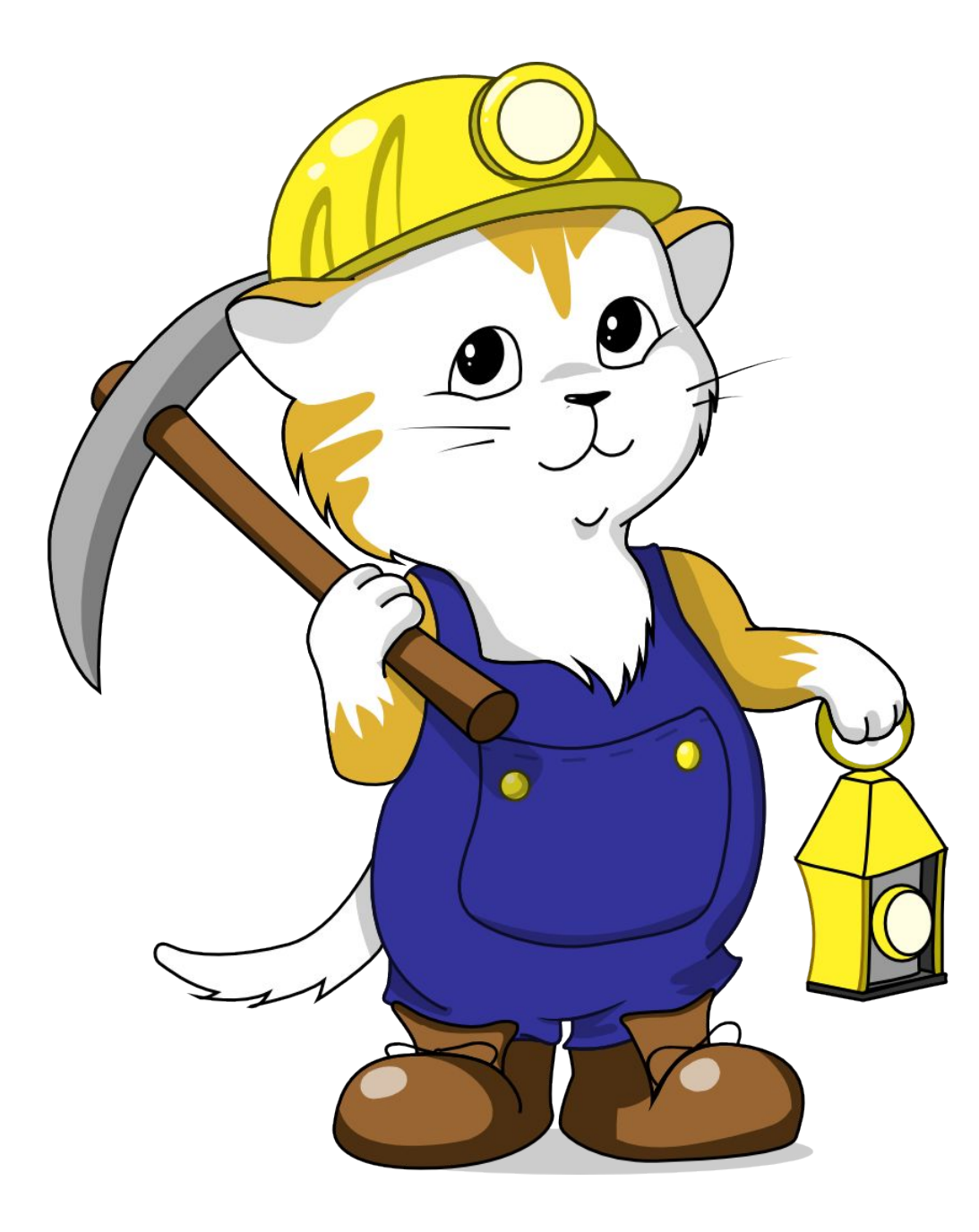

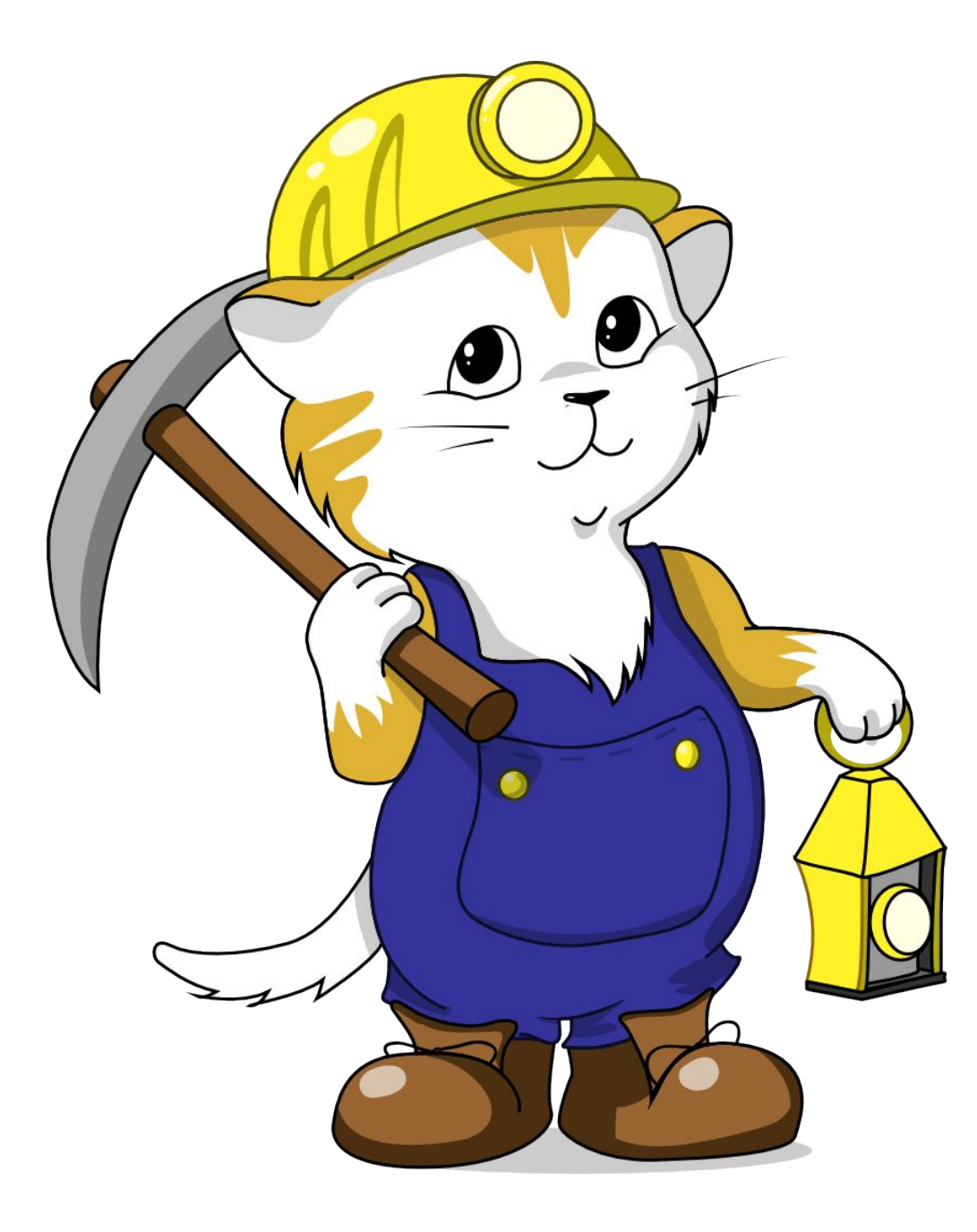

I have stickers. See me after.

#### What is Minecraft?\*

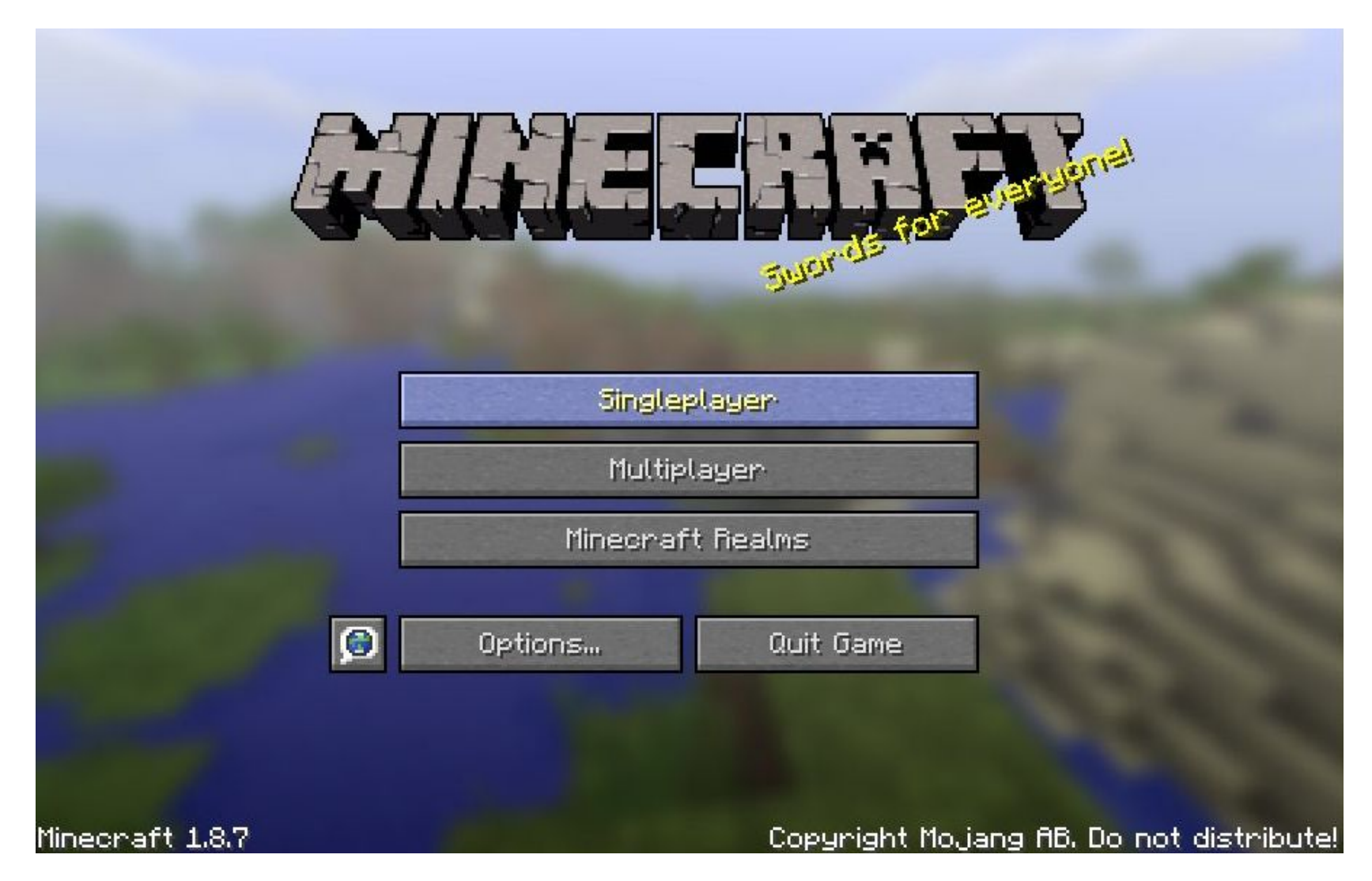

\*"Minecraft" is a trademark of Mojang AB – This presentation is not endorsed by or associated with MojangAB or Microsoft

#### What is Minecraft Modding?

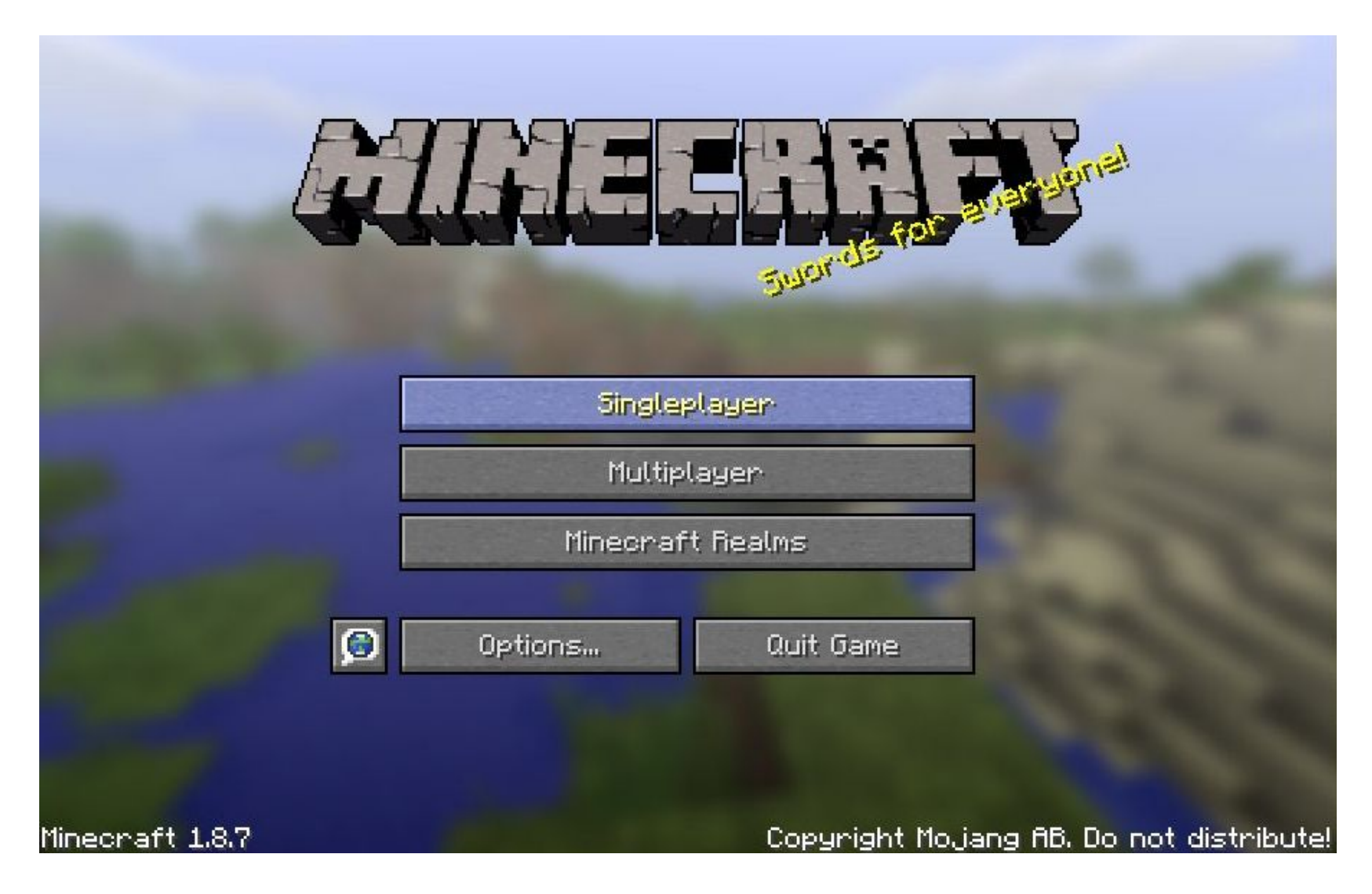

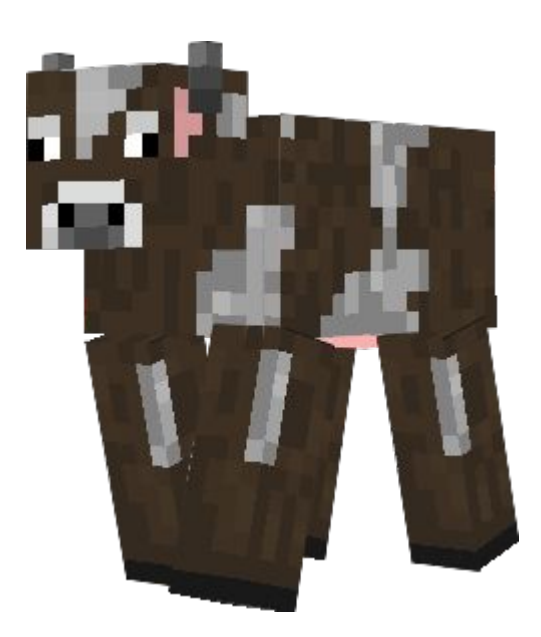

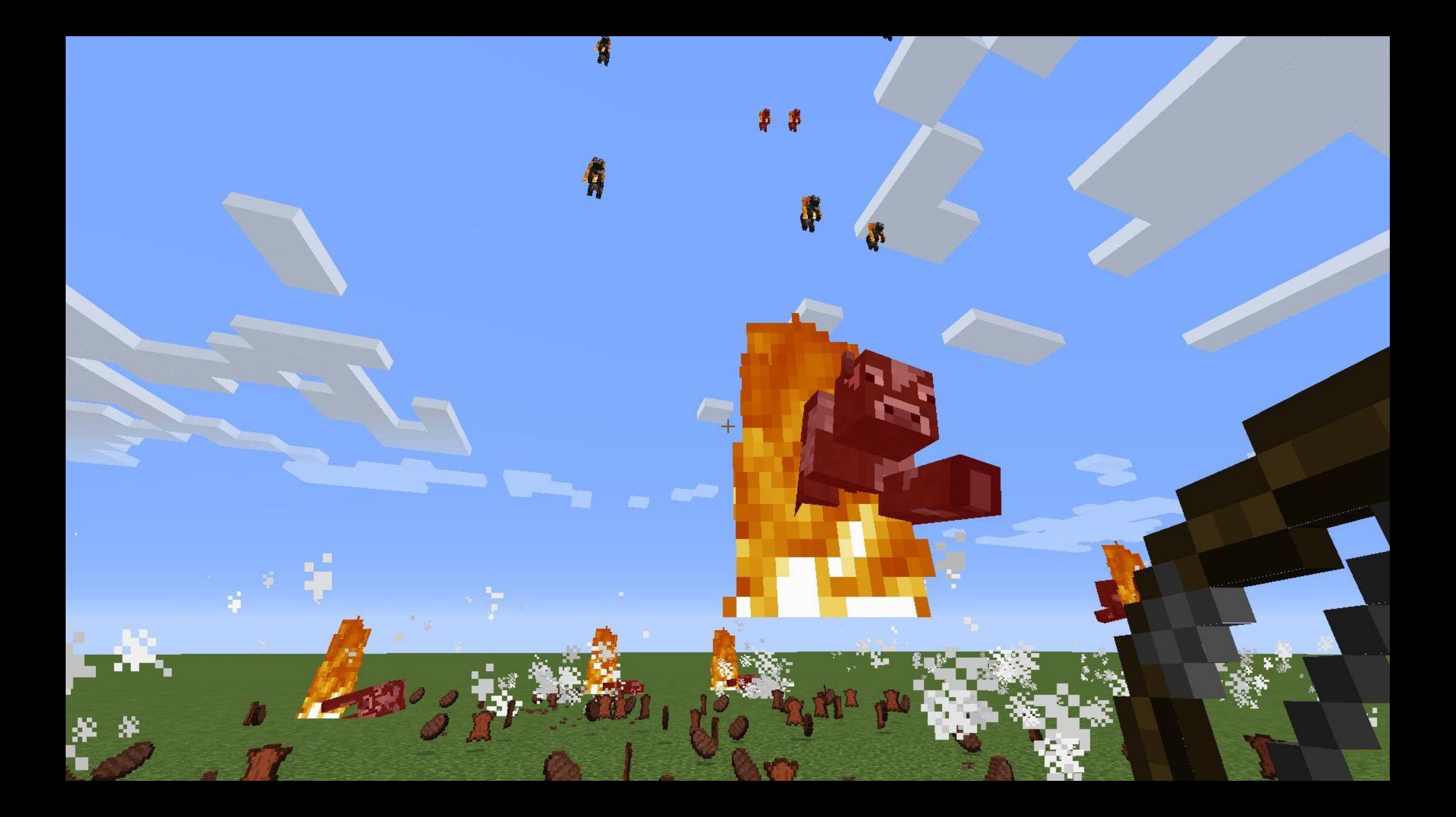

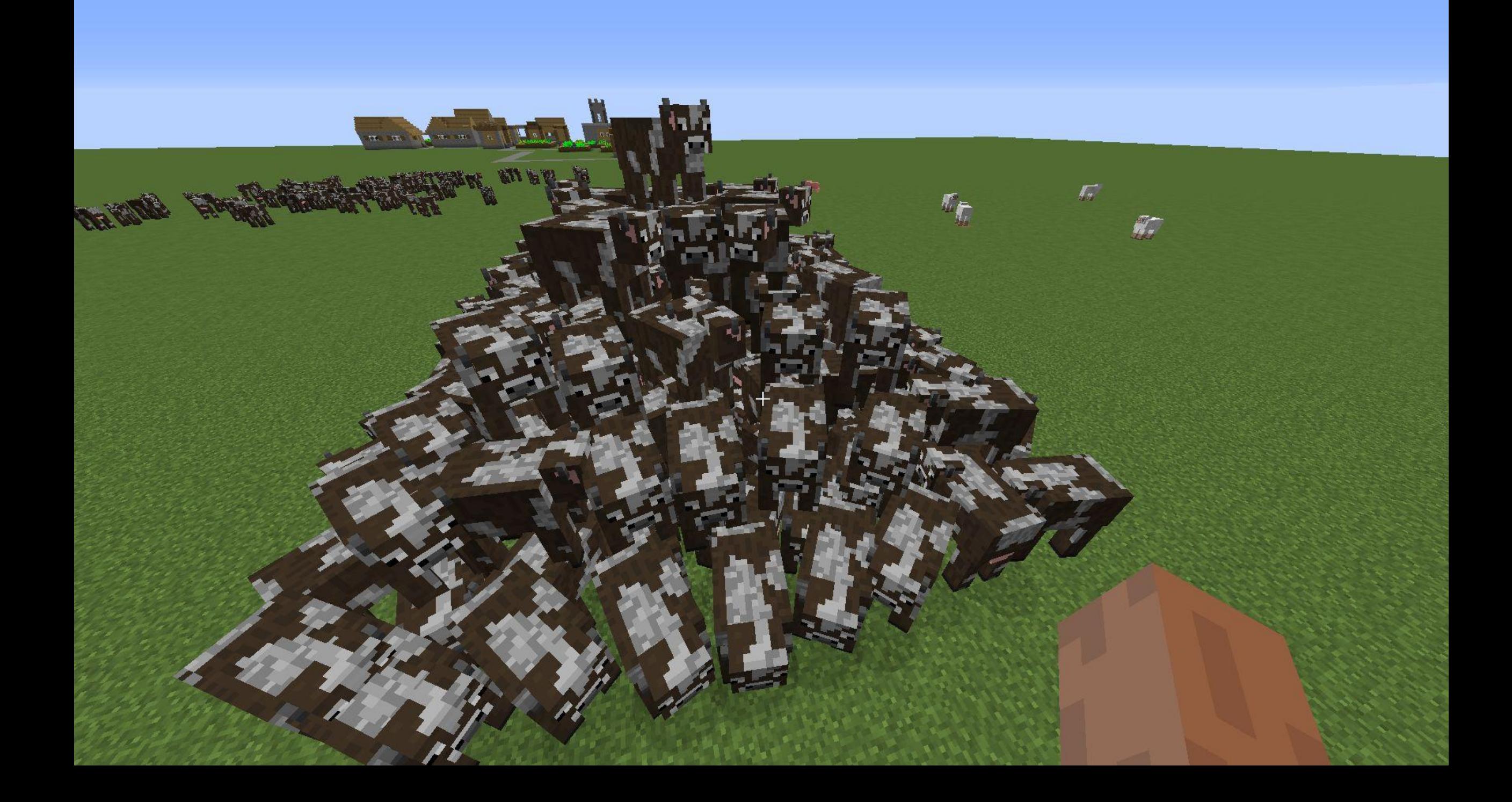

#### How Do You Do Minecraft Modding?

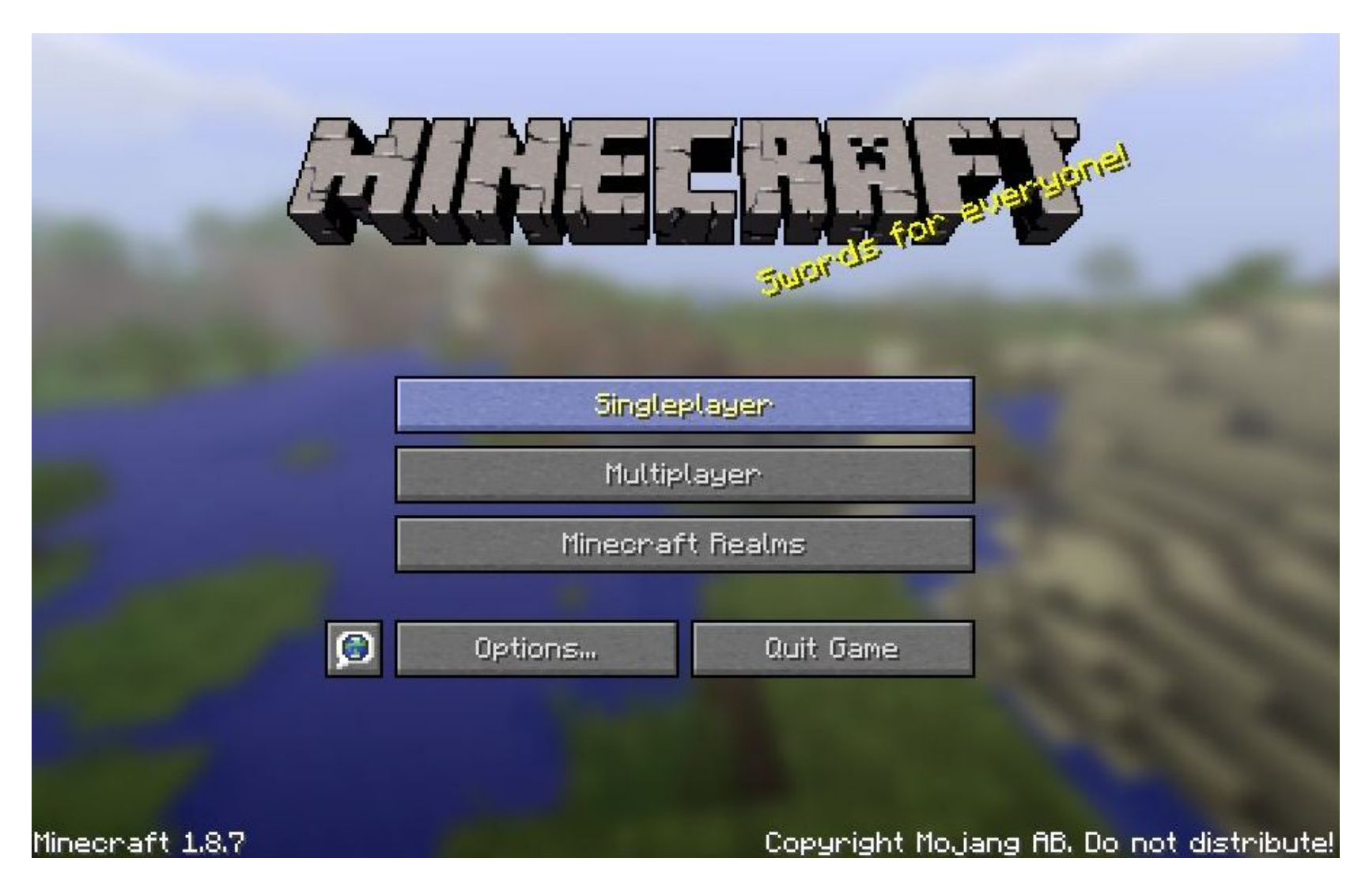

#### JavaScript... in Java?

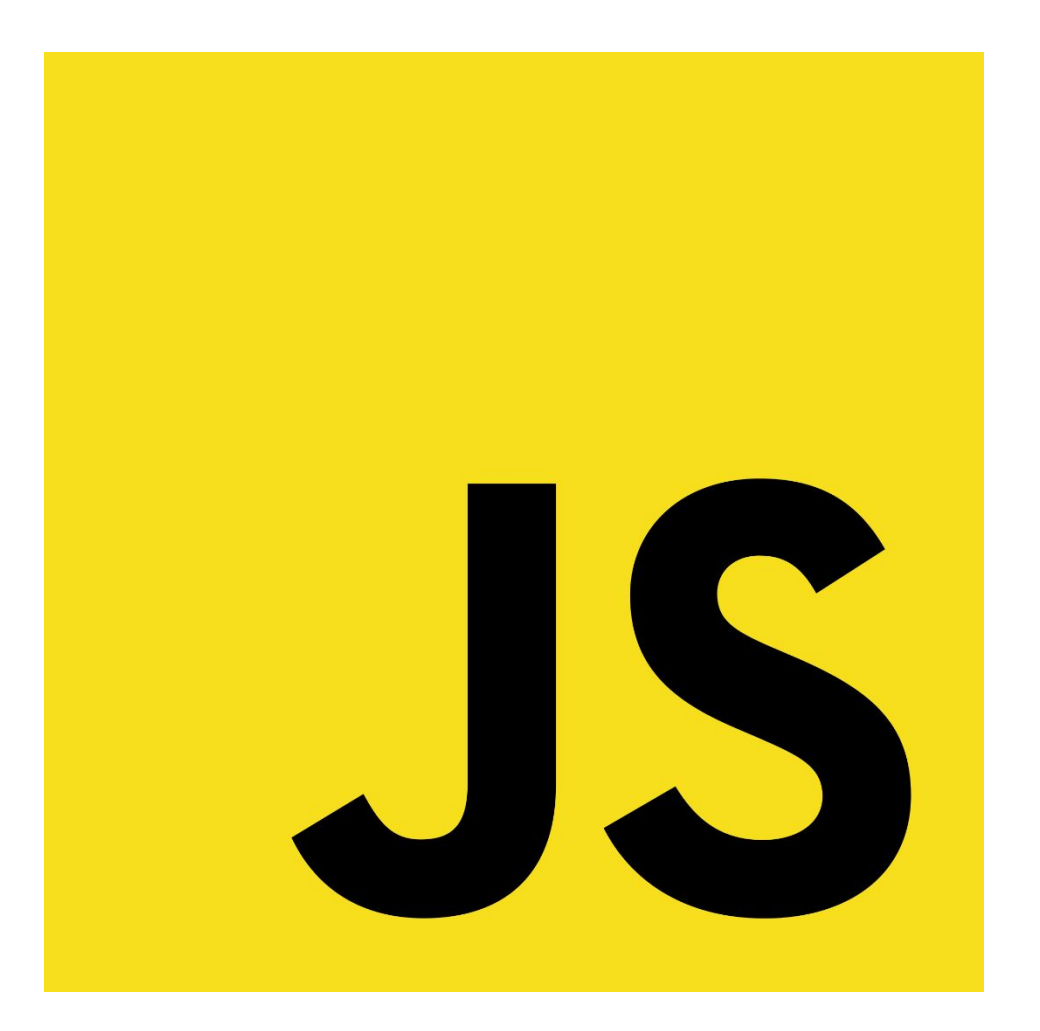

#### Why JavaScript?

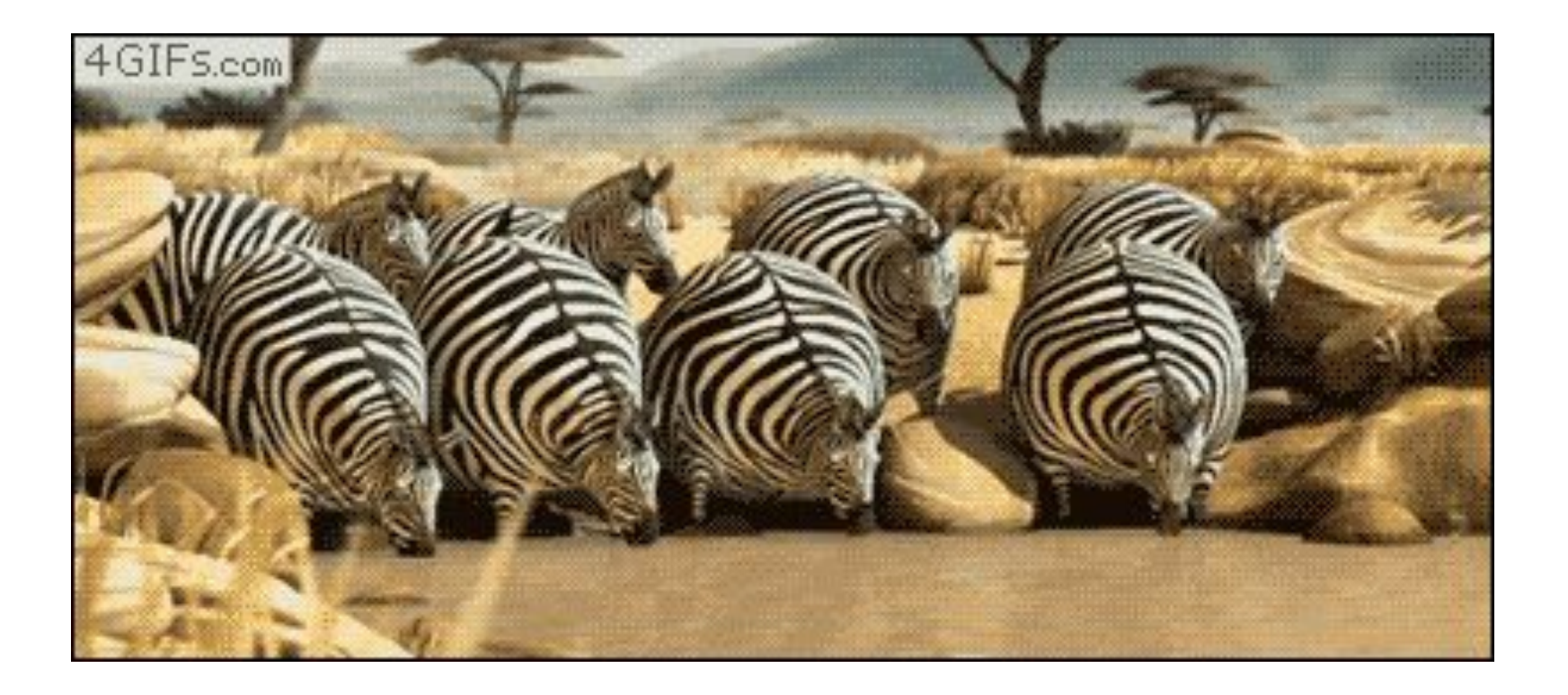

#### Why JavaScript?

**/js echo("Hello World");**

#### **vs.**

```
class HelloWorldApp {
     public static void main(String[] args) {
         System.out.println("Hello World!"); 
     }
}
```
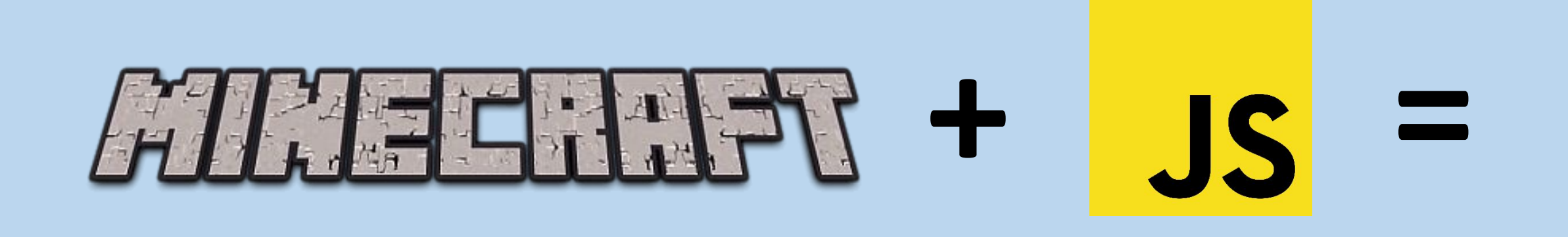

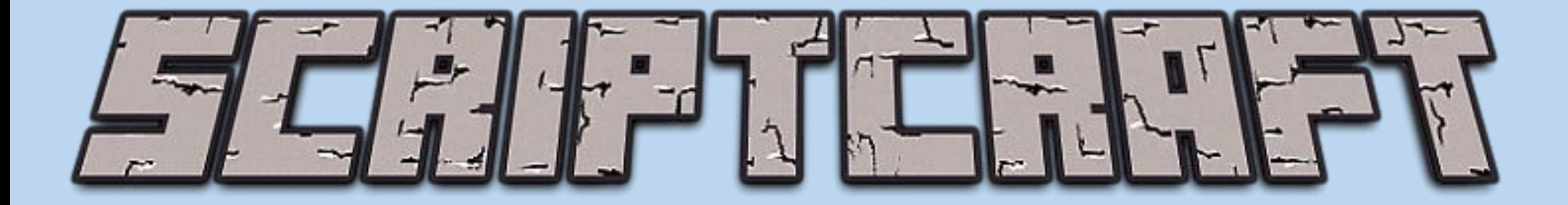

www.scriptcraftjs.org

# **Links, Links, Links**

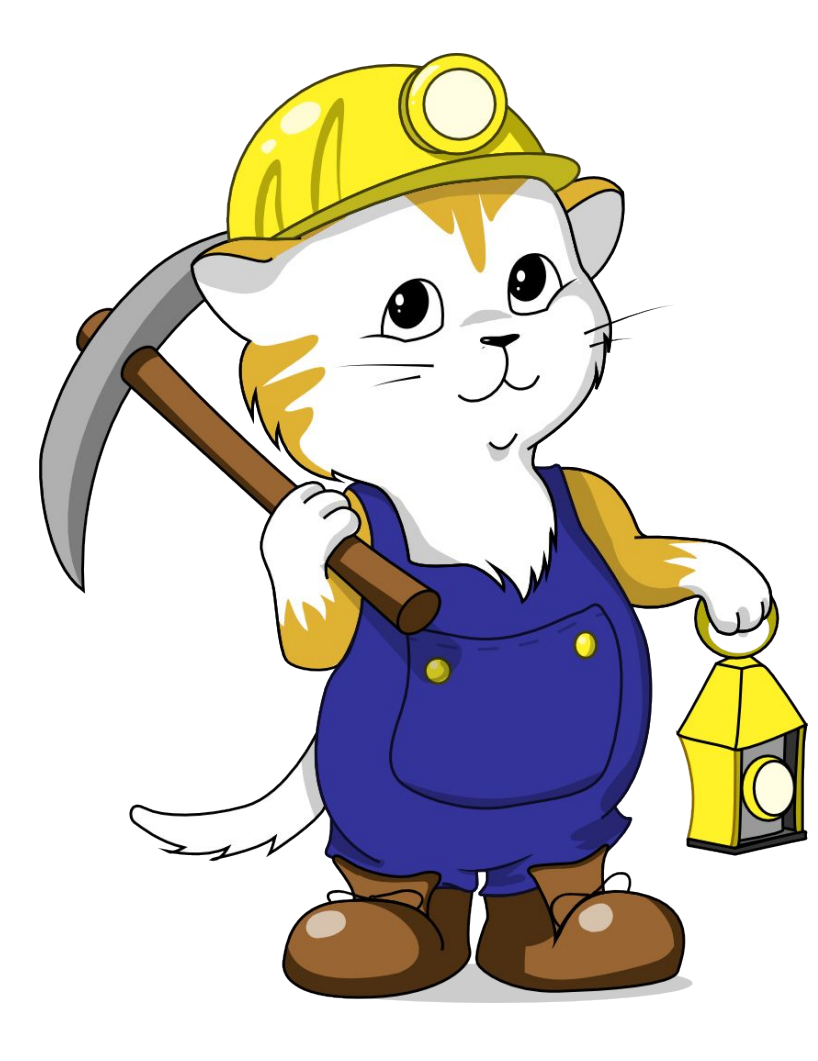

- **• Minecraft (the game)**
- **• ScriptCraft (the mod that lets you use JavaScript in Minecraft)**
- **<u>CanaryMod (the Minecraft server you need to run</u> ScriptCraft)**
- **• My Minecraft workshop docs at Yiddish.Ninja** *(a work in progress)*
- **• Indiegogo for Seattle CoderDojo Robotics Day** *Robotics for 100 kids on July 25 - bit.ly/robotday*

### Time for live demos

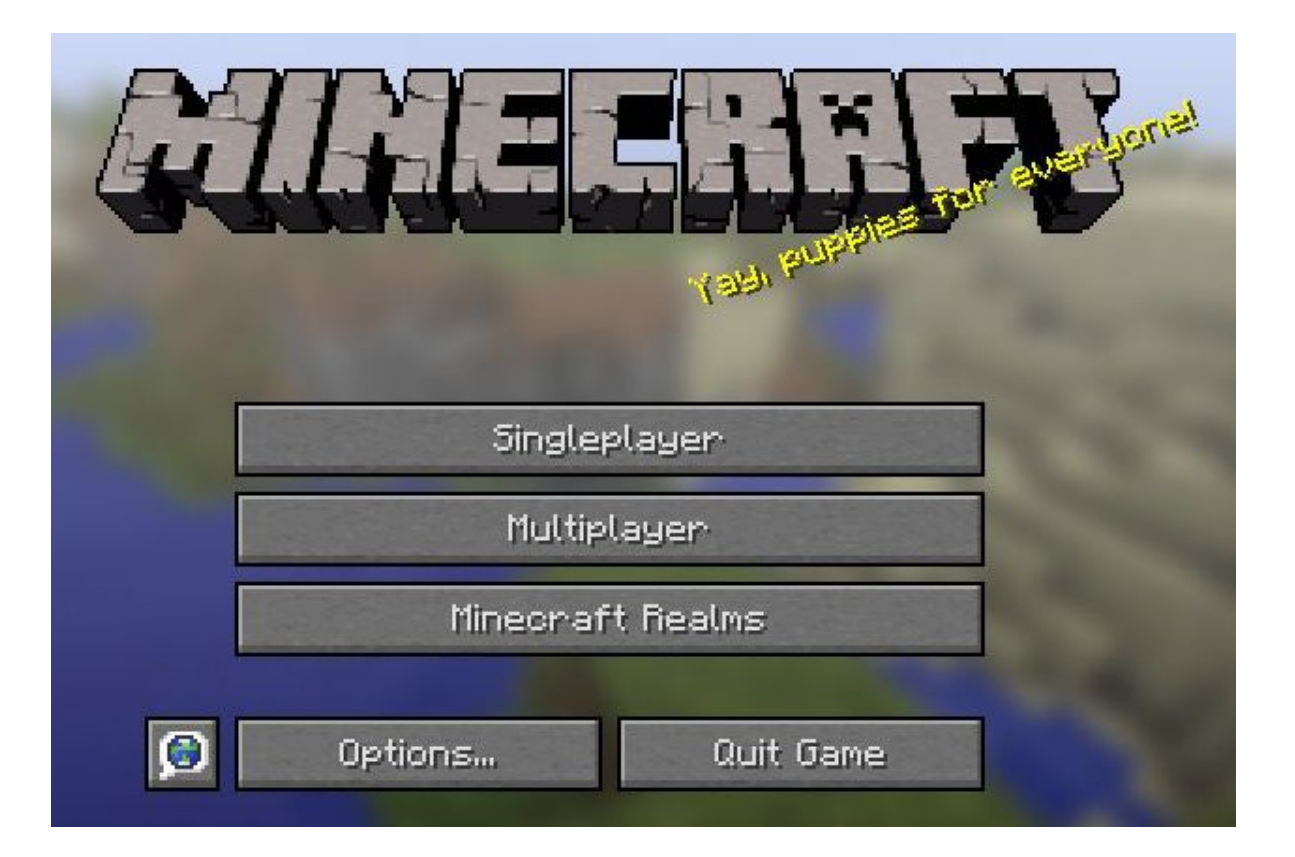

- **• The JavaScript console**
- **• The Drone object**
- **• Blowing Stuff Up**
- **• Pigramid**

**This deck available at http://Yiddish.Ninja/mc Follow me at @YiddishNinja on Twitter**